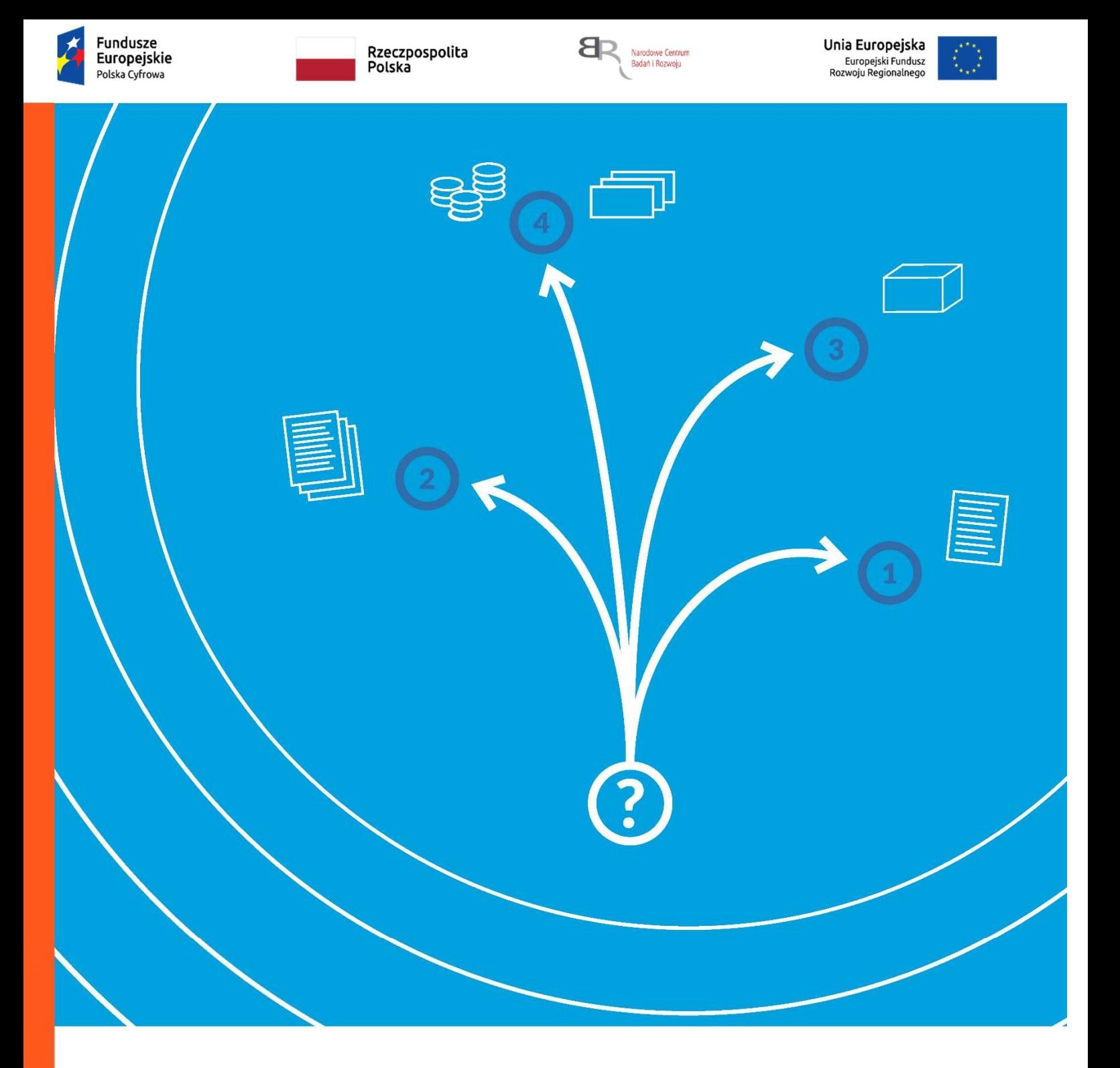

Przewodnik kwalifikowalności kosztów dla projektów realizowanych w ramach Programu Operacyjnego Polska Cyfrowa - Działanie 3.3 "e-Pionier"

Przewodnik kwalifikowalności kosztów to dokument konkursowy, z którego dowiesz się, jakie wydatki dofinansowujemy. Pokazuje on też jak je zaklasyfikować na etapie przygotowania wniosku oraz jak je rozliczyć podczas realizacji projektu.

# Spis treści

 $ICO$  FINANSUJEMY  $33$ **II. KOSZTY, KTÓRE FINANSUJEMY** 55 Koszty wynagrodzeń 55 Koszty podwykonawstwa 66 Pozostałe koszty bezpośrednie 77 Koszty pośrednie 1144 III. OGÓLNE ZASADY KWALIFIKOWALNOŚCI KOSZTÓW 1242 Cel Przewodnika 1242 Podstawa prawna 1212 Załącznik nr 1 Audyt wydatków w projekcie – zasady prowadzenia i dokumentowania 2020

# **I. CO FINANSUJEMY**

Finansujemy koszty eksperymentalnych prac rozwojowych.

Koszty prowadzenia prac rozwojowych możesz rozliczać w ramach następujących kategorii:

- W koszty wynagrodzeń
- $\bullet$  E koszty podwykonawstwa
- Op pozostałe koszty bezpośrednie
- O koszty pośrednie.

W części II Przewodnika prezentujemy szczegółowe opisy kategorii wydatków.

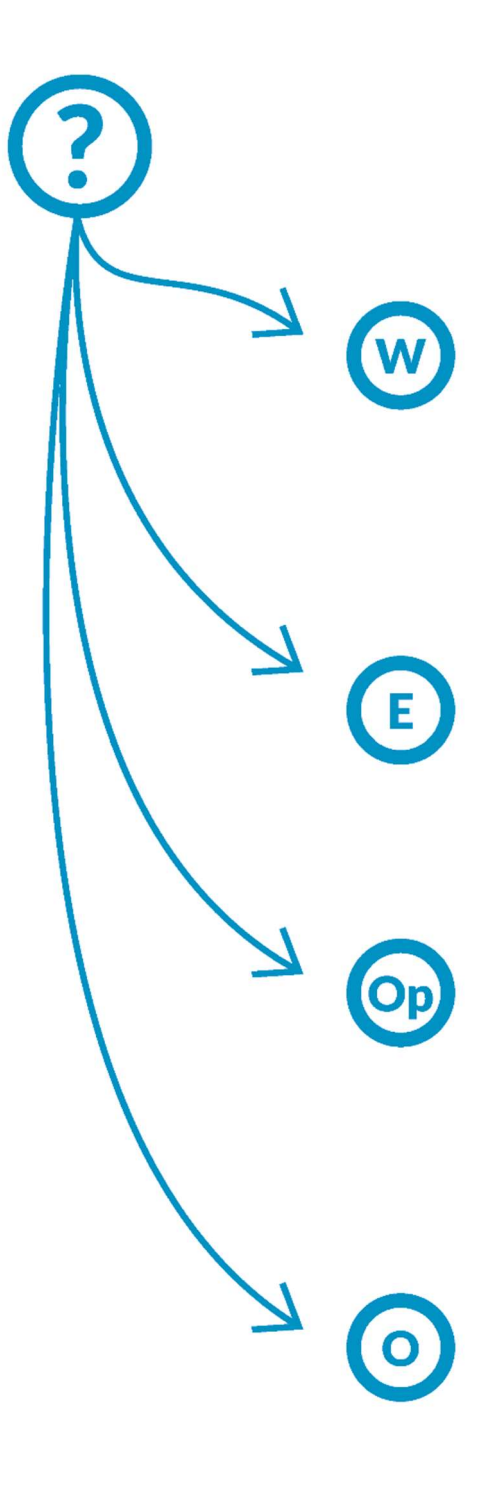

#### KATEGORIE KOSZTÓW

Wynagrodzenia (W):

 osób prowadzących prace rozwojowe celem wytworzenia MVP, przedstawicieli instytucji publicznych Wynagrodzenia kadry zarządzającej sfinansujesz z kosztów pośrednich

#### Podwykonawstwo (E):

usługi merytoryczne zewnętrzne

# Koszty bezpośrednie (Op):

- sprzęt i wartości niematerialne i prawne (amortyzacja lub odpłatne korzystanie)
- inne (m.in. materiały, wynajem powierzchni, promocja (maks. 10%) transport, audyt)

#### Koszty pośrednie (O):

- wynagrodzenia kadry zarządzającej
- inne koszty związane z projektem

# **II. KOSZTY, KTÓRE FINANSUJEMY**

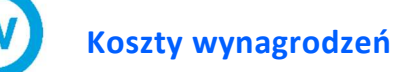

# KOSZTY WYNAGRODZEŃ PRACOWNIKÓW ZWIĄZANE Z PROWADZENIEM PRAC ROZWOJOWYCH

W ramach kategorii W finansujemy koszty wynagrodzeń:

- osób prowadzących prace rozwojowe w tym tworzenie projektów, rysunków, planów oraz innej dokumentacji celem wytworzenia MVP (ostatecznych odbiorców wsparcia – programistów oraz innych członków zespołów interdyscyplinarnych)
- przedstawicieli instytucji publicznych, odpowiedzialnych za udostępnienie środowiska testowego dla stworzenia MVP.

Koszty te finansujemy w części, w jakiej wynagrodzenia bezpośrednio wiążą się z realizacją prac rozwojowych projektu, który dofinansowujemy. Osoby te mogą być zaangażowane na podstawie umowy cywilnoprawnej lub w przypadku przedstawicieli instytucji publicznych pobierać wynagrodzenie na zasadach przyjętych w danej instytucji (w części, w jakiej jest ono bezpośrednio związane z realizacją projektu objętego grantem).

W przypadku gdy jako ostateczny odbiorca wsparcia zostanie wybrana osoba prowadząca działalność gospodarczą lub spółka prawa handlowego, wynagrodzenia osób prowadzących prace rozwojowe mogą zostać rozliczone na podstawie faktury Vat. W takim przypadku faktura powinna zawierać specyfikację jasno wskazującą, że poniesiony koszt to wynagrodzenie pracownika merytorycznego, który również będzie posiadał prawa własności do wytworzonego rozwiązania.

Koszty związane z premiami i nagrodami (w tym premiami o charakterze uznaniowym wynikającymi z regulaminu wynagrodzeń danej instytucji) nie mogą być kwalifikowalne w ramach projektu.

### $+$  Dodatkowa informacja

- Kosztem kwalifikowalnym może tu być wyłącznie wynagrodzenie kadry prowadzącej prace rozwojowe.
- Nie jest nim wynagrodzenie kadry zarządzającej: kierownika projektu, kierownika prac, kierownika prac rozwojowych, kierownika merytorycznego itp.
- Pracownicy rozliczani jako kadra merytoryczna nie mogą mieć w zakresie obowiązków zadań, które dotyczą funkcji zarządczych, nadzorczych i koordynujących.
- Koszty pracowników, którzy mają w zakresie obowiązków zadania dotyczące funkcji zarządczych, nadzorczych i koordynujących pokrywamy z ryczałtu kosztów pośrednich.
- Koszty wynagrodzeń osób przeprowadzających testy MVP w środowisku akceleratora rozliczysz w kosztach pośrednich.

#### DOKUMENTOWANIE PRACY WYKONANEJ W PROJEKCIE

Dokumenty, których wymagamy, to w przypadku umowy zlecenia, umowy o dzieło – rachunek, wykaz obowiązków w ramach projektu/opis zadań/dzieła do wykonania, potwierdzenie wykonania pracy zleconej.

Wydatki na wynagrodzenie kwalifikujemy pod warunkiem, że ich wysokość odpowiada stawkom faktycznie stosowanym przez Ciebie w ramach projektu. Ważne byś stosował je również poza projektem na analogicznych stanowiskach lub na stanowiskach wymagających analogicznych kwalifikacji.

# KOSZTY PODWYKONAWSTWA

Kosztów podwykonawstwa nie zaliczasz do podstawy naliczania ryczałtu kosztów pośrednich projektu.

#### KOSZTY PODWYKONAWSTWA ZWIĄZANE Z PRACAMI ROZWOJOWYMI

W ramach kategorii E finansujemy koszty podwykonawstwa, czyli koszty:

- części merytorycznych prac projektu, które zlecasz stronie trzeciej, aby wykonać prace rozwojowe;
- zasobów udostępnionych Ci przez strony trzecie, np. koszt wynajmu laboratorium wraz z aparaturą badawczą, outsourcing kadrowy.

Podwykonawstwem nie są czynności pomocnicze niezbędne do wykonania zadań projektowych, takie jak usługi prawne lub księgowe.

Gdy zlecasz stronie trzeciej część merytorycznych prac projektu, łączna kwota wydatków kwalifikowalnych w kategorii E nie może przekroczyć 50% całkowitych kosztów kwalifikowalnych projektu.

# POZOSTAŁE KOSZTY BEZPOŚREDNIE /

#### POZOSTAŁE KOSZTY BEZPOŚREDNIE ZWIĄZANE Z PRACAMI ROZWOJOWYMI

#### Koszty sprzętu i wartości niematerialnych i prawnych

W ramach kategorii Op finansujemy odpisy amortyzacyjne lub koszty odpłatnego korzystania z:

- sprzętu oraz innych urządzeń służących celom stworzenia MVP;
- wartości niematerialnych i prawnych (dalej "WNiP") nabytych od osób trzecich na warunkach rynkowych – w formie patentów (zakupionych lub użytkowanych na podstawie licencji), licencji, know-how, nieopatentowanej wiedzy technicznej, ekspertyz, analiz, raportów badawczych itp., które wykorzystujesz, aby prowadzić prace rozwojowe; finansujemy je w zakresie i przez okres, w jakim korzystasz z nich w realizowanym projekcie, który dofinansowujemy.

Jeśli:

- koszty kwalifikowalne korzystania w projekcie z patentów, licencji, know-how, nieopatentowanej wiedzy technicznej, ekspertyz, analiz, raportów badawczych itp. przewyższają kwoty określone w przepisach wydanych na podstawie art. 11 ust. 8 ustawy Pzp oraz
- wyłoniony w postępowaniu konkurencyjnym podmiot nie jest uczelnią publiczną, instytutem PAN lub inną jednostką naukową będącą organizacją prowadzącą badania i upowszechniającą wiedzę,

koszty te możesz rozliczyć wyłącznie, gdy uzyskasz na to naszą pisemną zgodę.

Jednak z tego powodu nie możesz ograniczać kręgu potencjalnych wykonawców – określając warunki udziału w postępowaniu konkurencyjnym – do uczelni publicznych, państwowych instytutów badawczych, instytutów PAN lub innych jednostek, które są organizacjami prowadzącymi badania i upowszechniającymi wiedzę.

Ograniczenie to nie dotyczy zakupów licencji na systemy lub oprogramowanie powszechnie dostępne w sprzedaży, które nie są tworzone na Twoje indywidualne potrzeby.

# Odesłanie

- Przepisy te określają kwoty wartości zamówień oraz konkursów, od których jest uzależniony obowiązek przekazywania ogłoszeń Urzędowi Publikacji Unii Europejskiej .
- Definicję jednostki naukowej, która jest organizacją prowadzącą badania i upowszechniającą wiedzę, znajdziesz w art. 2 pkt 83 rozporządzenia 651/2014.

Jednostka ta musi:

- podlegać ewaluacji jakości działalności naukowej jednostek naukowych zgodnie z art. 265-269 ustawy Prawo o szkolnictwie wyższym i nauce),
- mieć co najmniej ocenę B.

#### Amortyzacja

Odpisy amortyzacyjne z tytułu spadku wartości stanowią koszt kwalifikowalny, jeżeli spełnisz łącznie następujące warunki:

● sprzęt w momencie zakupu jest środkiem trwałym,

# 美<br>Definicja

8

Środki trwałe to rzeczowe aktywa trwałe o przewidywanym okresie ekonomicznej użyteczności dłuższym niż rok, kompletne, zdatne do użytku i przeznaczone na potrzeby jednostki – zgodnie z art. 3 ust. 1 pkt 15 ustawy o rachunkowości.

- sprzęt lub WNiP są:
	- o niezbędne do prawidłowej realizacji prac rozwojowych projektu i
	- o bezpośrednio wykorzystywane w projekcie;
- sprzęt lub WNiP do prac rozwojowych projektu są ewidencjonowane w rejestrze środków trwałych podmiotów, które je kupują;
- odpisy amortyzacyjne obliczysz na podstawie przepisów o rachunkowości oraz zgodnie ze swoją polityką rachunkowości;
- kwalifikowalna wartość odpisów amortyzacyjnych dotyczy wyłącznie okresu, w którym faktycznie wykorzystujesz sprzęt lub WNiP do realizacji prac rozwojowych projektu;
- gdy sprzęt lub WNiP wykorzystujesz także w innych celach niż realizacja projektu, kwalifikowalna jest tylko ta część odpisu amortyzacyjnego, która odpowiada proporcji wykorzystania aktywów przy realizacji prac rozwojowych projektu;
- zakup sprzętu lub WNiP nie był współfinansowany ze środków dotacji krajowej lub środków unijnych;
- zakupu sprzętu lub WNiP nie rozliczyłeś jako kosztu kwalifikowalnego projektu;

● odpisy amortyzacyjne dotyczą sprzętu lub WNiP, które zakupiłeś w sposób racjonalny i efektywny – po cenach, które nie zostały zawyżone w stosunku do cen i stawek rynkowych.

# Dodatkowa informacja

Wartość rezydualna środka trwałego oraz WNiP po zakończeniu realizacji projektu nie jest kosztem kwalifikowalnym.

Jeżeli nie jesteś zobowiązany do stosowania ustawy o rachunkowości, stosujesz odpowiednie przepisy podatkowe.

### Odpłatne korzystanie ze sprzętu lub WNiP

Koszty odpłatnego korzystania ze sprzętu (leasing, wynajem) lub wartości niematerialnych i prawnych (opłaty licencyjne) stanowią koszty kwalifikowalne w zakresie niezbędnym i przez okres niezbędny do realizacji prac rozwojowych projektu, który dofinansowujemy.

Możemy dofinansować wydatki związane z leasingiem:

- finansowym lub operacyjnym,
- zwrotnym finansowym i zwrotnym operacyjnym, pod warunkiem że zakupu zbywanego przedmiotu nie dofinansowano ze środków unijnych lub dotacji z krajowych środków publicznych.

Kosztem kwalifikowalnym są:

- w leasingu finansowym lub operacyjnym część Twojej raty leasingowej na spłatę kapitału przedmiotu umowy leasingu (bez części odsetkowej i innych opłat),
- w leasingu finansowym, w którym okres amortyzacji jest dłuższy niż okres trwania umowy leasingowej – odpisy amortyzacyjne przypadające na okres, w którym faktycznie korzystałeś z danego dobra do realizacji prac rozwojowych projektu.

Maksymalna kwota wydatków kwalifikowalnych związanych z leasingiem nie może przekroczyć rynkowej wartości przedmiotu leasingu. To oznacza, że kwota kosztów kwalifikowalnych nie może być wyższa niż:

● kwota na dowodzie zakupu wystawionym leasingodawcy przez dostawcę dobra, które dofinansowujemy – gdy leasingodawca zakupił je w ciągu 12 miesięcy przed złożeniem przez Ciebie wniosku o przyznanie grantu (gdy projekt jest realizowany w ramach konsorcjum – przez lidera konsorcjum),

rynkowa wartość przedmiotu leasingu określona w wycenie uprawnionego rzeczoznawcy lub w wycenie sporządzonej w oparciu o metodologię, którą przedstawiłeś – gdy leasingodawca zakupił je wcześniej niż 12 miesięcy przed złożeniem przez Ciebie wniosku o przyznanie grantu. Wycenę może zastąpić udokumentowanie wyboru przedmiotu leasingu w procedurze przetargowej zgodnej z zasadą uczciwej konkurencji.

#### Inne koszty operacyjne

W ramach kategorii Op finansujemy pozostałe koszty operacyjne, czyli m.in. te koszty materiałów, środków eksploatacyjnych i podobnych produktów, które ponosisz bezpośrednio w związku z realizacją prac rozwojowych projektu, który dofinansowujemy.

Kwalifikowalne są m.in. koszty:

- materiałów niezbędnych do realizacji prac rozwojowych np. koszty surowców, półproduktów, odczynników;
- sprzętu wykorzystywany do prac rozwojowych koszty zakupów, które nie są środkiem trwałym zgodnie z ustawą o rachunkowości oraz z Twoją polityką rachunkowości;
- utrzymania linii technologicznych, instalacji doświadczalnych itp. w okresie i w proporcji, w jakiej wykorzystałeś je w projekcie;
- wynajmu powierzchni laboratoryjnej;

#### $\blacksquare$ Definicia

Powierzchnia laboratoryjna finansowana w ramach tej kategorii to powierzchnia przystosowana do przeprowadzania badań, np. ze względu na wymagane certyfikaty lub zastosowane systemy zabezpieczeń, bez sprzętu.

#### Dodatkowa informacja

Koszt wynajmu laboratorium wraz ze sprzętem rozliczasz w ramach kategorii E – jako koszty zasobów udostępnionych przez strony trzecie. Koszt wynajmu powierzchni innej niż laboratoryjna pokrywamy z ryczałtu kosztów pośrednich.

- elementów służących do budowy prototypu i na stałe zainstalowanych w prototypie, instalacji pilotażowej lub demonstracyjnej;
- działań informacyjno-promocyjnych, w szczególności:
	- publikacje, materiały informacyjno-promocyjne,
	- koszty strony internetowej,

- organizacja i współorganizacja spotkań, konferencji, hackatonów, etc. celem rekrutowania zespołów interdyscyplinarnych i zachęcenia do współpracy instytucji publicznych.

W kategorię nie wliczają się koszty delegacji, które należy rozliczać w ramach kosztów pośrednich. Koszty promocji ograniczone są do 10% kosztów kwalifikowanych projektu.

● audytu zewnętrznego, jeżeli rozpoczął się on po zrealizowaniu 50% całości planowych wydatków związanych z projektem, ale przed zrealizowaniem 80% całości planowanych wydatków związanych z realizacją projektu,

#### Odesłanie

ᢦ

Więcej informacji o warunkach przeprowadzania audytu znajdziesz w załączniku nr 1.

● premię (success fee) dla personelu zarządzającego Akceleratorem określonej jako procent od wartości wszystkich inwestycji w spółki powstałe na bazie MVP. Success fee liczona jest od wartości inwestycji lub sumy minimalnych opłat licencyjnych zgodnie z poniższą tabelą:

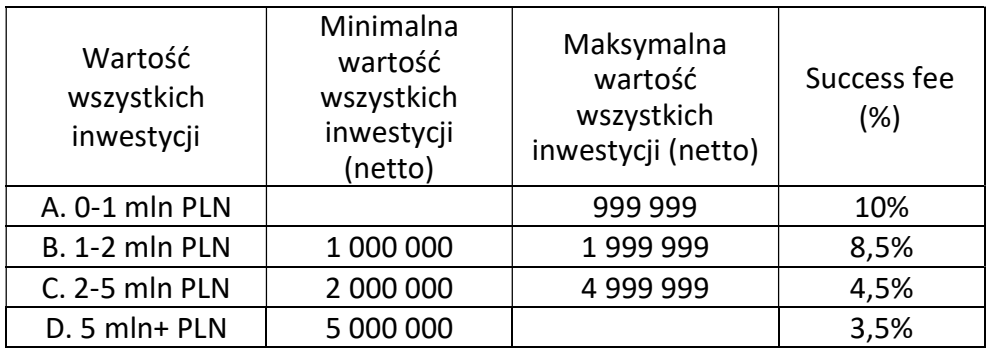

Koszty przeznaczone na success fee ograniczone są do 3% kosztów kwalifikowalnych projektu. Koszty muszą zawierać się w okresie kwalifikowalności kosztów (wskazanym w Umowie o powierzenie Grantu).

# **KOSZTY POŚREDNIE**

W ramach kosztów pośrednich sfinansujesz wydatki, które nie przynależą do pozostałych kategorii. Są to przede wszystkim wynagrodzenia kadry zarządzającej, delegacje, koszty administracyjne oraz wynagrodzenia kadry przeprowadzającej testy MVP w środowisku akceleratora oraz wynagrodzenie eksperta zewnętrznego, który we współpracy z instytucją publiczną opracuje specyfikację i określi parametry zgłoszonego problemu oraz oczekiwanego rozwiązani

Koszty pośrednie rozliczasz metodą ryczałtową i traktujesz jako wydatki, które poniosłeś. W ramach projektu nie masz obowiązku zbierać ani opisywać dokumentów księgowych, aby potwierdzić, że poniosłeś wydatki, które rozliczyłeś jako koszty pośrednie.

Koszty pośrednie, które ponosisz w związku z realizacją prac rozwojowych dofinansowywanego projektu, rozliczasz metodą ryczałtową, jako procent od kosztów bezpośrednich bez kosztów podwykonawstwa (kategorii E). Robisz to zgodnie ze wzorem:

#### $O = (W + Op) \times 25\%$

Koszty pośrednie w ramach prac rozwojowych stanowią 25% sumy kosztów wynagrodzeń i pozostałych kosztów bezpośrednich w projekcie. Pamiętaj, że do wyliczania limitu kosztów pośrednich nie bierzesz pod uwagę wartości kosztów podwykonawstwa.

# III. OGÓLNE ZASADY KWALIFIKOWALNOŚCI KOSZTÓW /

Przewodnik opracowaliśmy na podstawie obowiązujących aktów prawnych.

Przewodnik ma Ci ułatwić– klasyfikację kosztów, zarówno na etapie planowania projektu, jak i późniejszego rozliczania przyznanego dofinansowania.

Ustalenia w Przewodniku nie uchylają odmiennych ustaleń i wyników kontroli właściwych instytucji ani nie wpływają na możliwość ich wystąpienia.

#### Odesłanie

Grantobiorca to podmiot, w art. 35 ust. 3 ustawy o zasadach realizacji programów w zakresie polityki spójności finansowanych w perspektywie finansowej 2014–2020.

#### **CEL PRZEWODNIKA**

1. Przewodnik ma Ci przybliżyć zagadnienie kwalifikowalności kosztów, tak aby łatwiej Ci było:

- opracować plan kosztów w ramach projektów, które przygotowujesz;
- rozliczać otrzymane dofinansowanie.

Dzięki temu będziemy mogli:

- usprawnić monitorowanie projektów na różnym etapie oceny;
- efektywnie i skutecznie zarządzać finansami publicznymi;
- tworzyć jednolite i transparentne zasady kwalifikowalności kosztów, a tym samym zapewnić równouprawnienie w dostępie do środków finansowych.

#### PODSTAWA PRAWNA

- 2. Przewodnik opracowaliśmy na podstawie:
	- obowiązujących aktów prawnych regulujących gospodarkę finansową w projektach objętych pomocą oraz
	- zasad funkcjonowania NCBR.

# ZAKRES OBOWIĄZYWANIA PRZEWODNIKA

- 3. W Przewodniku określamy zasady kwalifikowalności kosztów w projektach realizowanych w ramach Programu Operacyjnego Polska Cyfrowa w formie grantu, dofinansowanych przez NCBR oraz zamieszczamy katalog kosztów kwalifikowalnych.
- 4. Koszt jest kwalifikowalny, jeśli:
	- 1. jest zgodny z ogólnymi zasadami kwalifikowalności w projektach współfinansowanych z funduszy europejskich,

#### Odesłanie

Zasady kwalifikowalności określają Wytyczne w zakresie kwalifikowalności wydatków w ramach Europejskiego Funduszu Rozwoju Regionalnego, Europejskiego Funduszu Społecznego oraz Funduszu Spójności na lata 2014-2020 (dalej Wytyczne).

- 2. pozwala na to specyfika projektu,
- 3. uwzględnisz go w budżecie projektu, który stanowi załącznik do podpisanej umowy o powierzenie grantu.
- 5. Zasady dotyczą wszystkich kosztów kwalifikowalnych, które ponosisz.
- 6. Akty prawne lub regulamin konkursu mogą określać dodatkowe kryteria kwalifikowalności poszczególnych projektów.
- 7. Aby ocenić, czy:
	- 1. wydatki, które poniosłeś, są kwalifikowalne stosuj Przewodnik w wersji obowiązującej na dzień poniesienia wydatku; gdy Przewodnik się zmieni, a nowy Przewodnik wprowadza rozwiązania korzystniejsze – do

nierozliczonych wcześniej wydatków możesz stosować korzystniejsze zapisy;

2. umowy zawarte w ramach realizacji projektu w wyniku przeprowadzonych postępowań są prawidłowe – stosuj Przewodnik w wersji obowiązującej w dniu wszczęcia postępowania, które zakończyło się podpisaniem danej umowy.

### ZASADY KWALIFIKOWALNOŚCI KOSZTÓW

#### RAMY CZASOWE KWALIFIKOWALNOŚCI

#### 8. Okres kwalifikowalności kosztów dla danego projektu jest określony w umowie o powierzenie grantu.

# Definicia

Okres kwalifikowalności kosztów to okres, w którym możesz ponosić i rozliczać w ramach projektu koszty kwalifikowalne. Koszty, które poniesiesz i rozliczysz poza okresem kwalifikowalności, to koszty niekwalifikowalne.

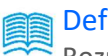

#### **Definicia**

Rozpoczęcie realizacji projektu oznacza rozpoczęcie prac w rozumieniu art. 2 pkt 23 rozporządzenia Komisji (UE) nr 651/2014 z dnia 17 czerwca 2014 r. uznającym niektóre rodzaje pomocy za zgodne z rynkiem wewnętrznym w stosowaniu art. 107 i 108 Traktatu (Dz.Urz. UE L 187/1 z 26.06.2014 z późn. zm.).

#### WYKAZYWANIE KOSZTÓW

9. Poniesione koszty musisz wykazywać w przedkładanym nam wniosku o płatność zgodnie z zasadą kasową. To oznacza, że kosztem kwalifikowalnym są jedynie koszty rzeczywiście poniesione – jako rozchód środków pieniężnych z kasy lub Twojego rachunku bankowego.

#### Wyjątki od tej reguły to m.in.:

- wydatki rozliczane ryczałtem, czyli koszty pośrednie,
- koszty amortyzacji,
- potrącenia

### Odesłanie

Pojęcie potrącenia omawia art. 498 Kodeksu cywilnego.

odpisy na ZFŚS.

Wszystkie koszty, które wykazujesz we wniosku o płatność, muszą być faktycznie poniesione i opłacone w okresie kwalifikowalności kosztów oraz przed złożeniem wniosku o płatność.

10. Gdy opłacasz fakturę lub inny dokument księgowy wystawione w walucie obcej, wartość wydatku kwalifikowalnego musisz przeliczyć na złote, zgodnie z obowiązującymi przepisami prawa lub swoją polityką rachunkowości. Jeżeli fakturę lub inny dokument księgowy wystawiony w walucie obcej opłacasz w transzach, zgodnie z tymi samymi zasadami przeliczasz wartości poszczególnych transz wydatku kwalifikowalnego.

### KWALIFIKOWALNOŚĆ KOSZTÓW

11. Możemy uznać koszt za kwalifikowalny, jeśli spełnisz łącznie następujące warunki:

● faktycznie poniosłeś go zgodnie z warunkami określonymi w umowie o powierzenie grantu oraz w okresie wskazanym w umowie o powierzenie grantu;

# Odesłanie

Warunki, na jakich ponosisz koszt kwalifikowalny, określa podrozdział 6.2 Wytycznych.

- jest on zgodny z obowiązującymi przepisami prawa unijnego oraz prawa krajowego, w tym przepisów regulującymi udzielanie pomocy publicznej;
- jest on zgodny z Programem Operacyjnym Polska Cyfrowa 2014-2020 oraz Szczegółowym opisem osi priorytetowych Programu Operacyjnego Polska Cyfrowa 2014-2020;
- poniosłeś go zgodnie z umową o powierzenie grantu;
- uwzględniłeś go w budżecie projektu;
- jest on niezbędny do realizacji projektu i poniosłeś go w związku z realizacją projektu;
- poniosłeś go w sposób przejrzysty, racjonalny i efektywny, z zachowaniem zasad uzyskiwania najlepszych efektów z danych nakładów;
- należycie go udokumentowałeś;
- wykazałeś go we wniosku o płatność;
- dotyczy on towarów dostarczonych lub usług wykonanych, lub robót zrealizowanych (nie dotyczy faktur zaliczkowych);
- poniosłeś go zgodnie z ustawą Prawo zamówień publicznych (jeśli dotyczy) lub zgodnie z zasadą konkurencyjności;
- jest on wydatkiem kwalifikowalnym na podstawie warunków określonych w Regulaminie konkursu.
- 12. Koszty kwalifikowalne to koszty obliczone zgodnie z obowiązującymi zasadami rachunkowości i zasadami należytego zarządzania finansami oraz Twoją polityką rachunkowości. Kiedy rozliczasz koszty projektu, stosujesz zasady przyjęte w Twojej instytucji. Jednak to – że możesz rozliczać te koszty według zasad księgowania stosowanych w Twojej instytucji – nie oznacza, że możesz tworzyć nowe zasady, specjalnie na potrzeby projektu.

#### Odesłanie

Jako Grantobiorca masz obowiązek ponosić koszty zgodnie z art. 44 ust. 3 oraz art. 162 pkt 3 ustawy o finansach publicznych.

#### DOKUMENTOWANIE PONIESIONYCH KOSZTÓW

# Poniższe informacje na temat dokumentowania kosztów nie dotyczą uproszczonych metod rozliczania wydatków.

- 13. Koszty powinieneś dokumentować tak, aby można było ocenić realizacie projektu pod względem finansowym i merytorycznym.
- 14. Masz obowiązek prowadzić wyodrębnioną ewidencję księgową dla projektu tak, aby można było zidentyfikować poszczególne operacje księgowe i bankowe.
- 15. Jeśli zgodnie z obowiązującymi przepisami (ustawą o rachunkowości, przepisami podatkowymi) nie musisz prowadzić jakiejkolwiek ewidencji księgowej, masz obowiązek ewidencjonować dokumenty, które dotyczą operacji związanych z realizacją projektu.
- 16. Dowodem, że poniosłeś koszt, jest wystawiona faktura lub inny dokument księgowy o równoważnej wartości dowodowej wraz z potwierdzeniem dokonania płatności. Każdy oryginalny dokument księgowy (fakturę, rachunek itp.) musisz opisać, wskazując następujące informacje:
	- nazwa (tytuł) projektu wynikająca z umowy o powierzenie grantu ;
	- data zawarcia i numer umowy o powierzenie grantu;
	- kwota kosztu kwalifikowalnego;
- jak koszt wiąże się z umową o powierzenie grantu zaznaczasz, do której kategorii wydatków zatwierdzonych w umowie o powierzenie grantu odnosi się wydatek dokumentowany fakturą;
- że projekt jest współfinansowany ze środków EFRR: Projekt jest współfinansowany ze środków Europejskiego Funduszu Rozwoju Regionalnego;
- dekretacja oraz nr księgowy dokumentu;
- że dokument jest poprawny formalnie i merytorycznie;
- jaki jest sposób zapłaty, jeżeli to nie wynika z dokumentu;
- $\bullet$  jeśli dany dowód księgowy tylko w części dotyczy projektu jaka część wydatku w ramach kosztów kwalifikowalnych i niekwalifikowalnych – wiąże się z projektem: wskazujesz konkretne elementy lub procentowy udział wydatku w projekcie wynikające z dowodu księgowego.

Na fakturach lub innych dokumentach księgowych wyrażonych w walutach obcych musisz dodatkowo podać kurs waluty, który zastosowałeś do przeliczenia waluty obcej na złote, zgodnie z obowiązującymi przepisami prawa lub Twoją polityką rachunkowości. Jeżeli fakturę lub inny dokument księgowy wystawiony w walucie obcej opłacasz w transzach, musisz podać też kursy walut dla kolejnych transz.

- 17. Dokumentami które potwierdzają, że w ramach projektu poniosłeś koszt związany z amortyzacją – są przede wszystkim dowody księgowe oraz wyciągi z ksiąg rachunkowych. Dokumenty te muszą:
	- odzwierciedlać wysokość poniesionych kosztów,
	- być potwierdzone za zgodność z oryginałem przez upoważnione osoby.
- 18. Gdy dokumentujesz wydatki za pomocą faktury elektronicznej, musisz przedstawić dowód księgowy zapisany na nośniku elektronicznym wraz z opisem w wersji elektronicznej, zgodnie z naszymi wymogami. Jest to równoważne kopii tradycyjnego dowodu księgowego.

#### ZAKAZ PODWÓJNEGO FINANSOWANIA

19. Całkowite lub częściowe podwójne sfinansowanie danego kosztu jest zabronione.

#### Definicia

Zakaz podwójnego finansowania oznacza, że nie możesz:

● wykazywać tego samego kosztu w ramach różnych projektów współfinansowanych ze środków krajowych lub unijnych;

- finansować kosztów podatku VAT ze środków projektu objętego dofinansowaniem, a następnie odzyskiwać tego podatku ze środków budżetu państwa w oparciu o ustawę z dnia 11 marca 2004 r. o podatku od towarów i usług oraz rozporządzenia do tej ustawy;
- kupować środka trwałego z udziałem środków dotacji krajowej lub środków unijnych, a następnie wykazywać kosztów amortyzacji tego środka w projekcie, który dofinansowujemy;
- wykazywać kosztu w ramach rozliczenia dotacji, a następnie wykazywać tego samego kosztu w ramach projektu, który dofinansowujemy;
- rozliczać w projekcie wydatku poniesionego przez leasingodawce na zakup przedmiotu leasingu w ramach leasingu finansowego, a następnie rozliczać w projekcie rat opłacanych w związku z leasingiem tego przedmiotu;
- kupować używanego środka trwałego, który w ciągu 7 poprzednich lat (10 lat dla nieruchomości) był współfinansowany ze środków dotacji krajowej lub środków unijnych;

# Przykład

7 lub 10 lat jest liczone w miesiącach kalendarzowych od daty nabycia, np. 7 lat: od 9 listopada 2014 r. do 9 listopada 2021 r.

- pozyskać w formie kredytu lub pożyczki środków na prefinansowanie wkładu unijnego, które następnie zostały umorzone;
- otrzymać na wydatki kwalifikowalne danego projektu lub części projektu bezzwrotnej pomocy finansowej z kilku źródeł (krajowych, unijnych lub innych) w wysokości łącznie wyższej niż maksymalna dozwolona kwota pomocy dla danego projektu lub części projektu;
- finansować kosztów kwalifikowalnych projektu jednocześnie za pomocą wsparcia pożyczkowego i gwarancyjnego ze środków publicznych;
- finansować w ramach umowy cywilnoprawnej tych zadań pracownika projektu, które mieszcza się w zakresie obowiązków służbowych wynikających z jego stosunku pracy;
- rozliczać tego samego wydatku w kosztach pośrednich oraz kosztach bezpośrednich projektu.

Podwójnym finansowaniem nie jest wykazanie w projekcie poniesionego kosztu, jeżeli sfinansowałeś go ze środków własnych – takich jak przychody uzyskiwane w związku z prowadzoną działalnością czy inne źródła – nawet jeśli są one środkami publicznymi.

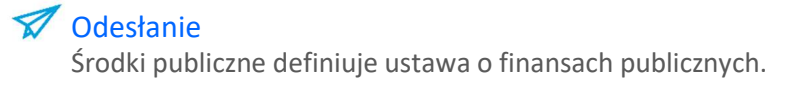

#### PODATEK VAT

20. Podatek VAT może być kosztem kwalifikowalnym tylko wtedy, gdy:

- 1. nie możesz go odzyskać na podstawie przepisów o VAT obowiązujących w naszym kraju,
- 2. nie może go odzyskać na podstawie przepisów o VAT żaden inny podmiot zaangażowany w projekt oraz wykorzystujący do działalności opodatkowanej produkty będące efektem realizacji projektu, zarówno w fazie realizacyjnej, jak i operacyjnej.

# Odesłanie

Zob. Wytyczne, podrozdział 6.13.

Jeśli którykolwiek podmiot zaangażowany w projekt będzie miał prawo do ubiegania się o zwrot VAT – VAT będzie stanowił wydatek niekwalifikowalny niezależnie od tego, który podmiot będzie odzyskiwał ten podatek.

- 21. Gdy zaliczasz VAT do wydatków kwalifikowalnych, masz obowiązek dołączyć do wniosku o przyznanie grantu Oświadczenie o kwalifikowalności VAT.
- 22. Jeżeli w projekcie rozliczasz VAT w taki sposób, że pomniejszasz kwotę podatku należnego o taką część kwoty podatku naliczonego, którą można proporcjonalnie przypisać czynnościom, co do których masz prawo obniżyć kwotę podatku należnego, podatek VAT w całości stanowi wydatek niekwalifikowalny.

#### **Z** Odesłanie

Zob. ustawa z dnia 11 marca 2004 r. o podatku od towarów i usług.

23. Za posiadanie prawa do odliczenia VAT nie uznaje się możliwości zwolnienia z VAT podatników o niewielkich obrotach (przy czym tego typu podatnicy mogą zrezygnować z tego zwolnienia).

Odesłanie Zob. art. 113 ustawy o VAT.

#### WKŁAD WŁASNY

- 24. Masz obowiązek wnieść wkład własny w zadeklarowanej wysokości na pokrycie części kosztów kwalifikowalnych w projekcie, który realizujesz.
- 25. Wkład własny możesz wnieść wyłącznie w formie pieniężnej (rozchód środków finansowych z rachunku lub kasy w trakcie trwania projektu).

# ZAŁĄCZNIK NR 1 AUDYT WYDATKÓW W PROJEKCIE – ZASADY PROWADZENIA **I DOKUMENTOWANIA**

W załączniku określamy sposób i tryb przeprowadzania audytu zewnętrznego, który dotyczy wydatków w projektach, gdy całkowita wartość ich dofinansowania przekracza 3 mln zł (dalej "audyt").

- 1. Audyt przeprowadza audytor, którym może być:
	- 1. osoba spełniająca warunki określone w art. 286 ustawy z dnia 27 sierpnia 2009 r. o finansach publicznych;
	- 2. osoba prawna lub jednostka organizacyjna nieposiadająca osobowości prawnej, zatrudniająca przy przeprowadzaniu audytu osoby, o których mowa w poprzednim podpunkcie.
- 2. Audytorem nie może być:
	- 1. podmiot zależny od Ciebie;
	- 2. podmiot, który bada Twoje sprawozdanie finansowe w ciągu 3 lat poprzedzających audyt.
- 3. Audytora wybierasz zgodnie z przepisami o zamówieniach publicznych lub zasadą konkurencyjności.
- 4. Kierownik Twojego przedsiębiorstwa zapewnia warunki niezbędne do sprawnego przeprowadzenia audytu. Przede wszystkim udostępnia obiekty, urządzenia i dokumentację oraz umożliwia swoim pracownikom bezzwłoczne udzielanie informacji i wyjaśnień. Przestrzega przy tym przepisów

o ochronie informacji niejawnych oraz tajemnic ustawowo chronionych.

- 5. Audytor ma prawo:
	- 1. wglądu do
		- 1.1. ksiąg rachunkowych i dokumentów, które są podstawą zapisów w tych księgach,
		- 1.2. informacji i danych związanych z przeprowadzanym audytem, także tych zapisanych na informatycznych nośnikach danych;
	- 2. sporządzania ich kopii oraz wykonywania z nich wyciągów, zestawień lub wydruków. Musi przy tym przestrzegać przepisów o ochronie informacji niejawnych oraz tajemnic ustawowo chronionych.
- 6. Twoi pracownicy na żądanie audytora:
	- 1. udzielają informacji i wyjaśnień;
	- 2. potwierdzają za zgodność z oryginałem kopie dokumentów i sporządzają z nich wyciągi, zestawienia oraz wydruki.

Robią to w zakresie niezbędnym do realizacji celu audytu i zgodnie z metodologią doboru próby badanych dokumentów, przedstawioną przez audytora.

20

- 7. Audytor przeprowadza audyt projektu, aby wydać opinię. Ocenia w niej, czy:
	- 1. dane liczbowe i opisowe zawarte w dokumentach związanych z projektem, który realizujesz, są wiarygodne;
	- 2. ponosisz wydatki i uzyskujesz założone efekty związane z projektem zgodnie z wymaganiami określonymi we wniosku o przyznanie grantu, decyzji lub umowie;
	- 3. poprawnie dokumentujesz i ujmujesz operacje gospodarcze w ewidencji księgowej wyodrębnionej dla danego projektu.
- 8. Audytor sprawdza, czy:
	- 1. osiągasz cel projektu oraz realizujesz projekt zgodnie z umową;
	- 2. ponosisz w ramach projektu uzasadnione wydatki, poprawnie je księgujesz, dokumentujesz i wyodrębniasz w ewidencji księgowej;
	- 3. przygotowujesz wiarygodne i na czas sprawozdania z realizacji projektu;
	- 4. terminowo rozliczasz środki finansowe otrzymane na realizację projektu;
	- 5. właściwie monitorujesz realizację celów projektu;
	- 6. odpowiednio przechowujesz i zabezpieczasz dokumentację projektu;
	- 7. przestrzegasz przepisów o rachunkowości, zamówieniach publicznych i finansach publicznych, w tym tych, które dotyczą przestrzegania dyscypliny finansów publicznych;
	- 8. właściwie kontrolujesz wewnętrznie realizację projektu;
	- 9. zrealizowałeś wnioski i zalecenia z wcześniejszych kontroli i audytów.
- 9. Audyt projektu rozpoczyna się po zrealizowaniu co najmniej 50% planowanych wydatków, ale przed zrealizowaniem 80% planowanych wydatków związanych z projektem. Kończy się, zanim złożysz końcowe sprawozdanie z realizacji projektu.
- 10. Gdy przeprowadzenie audytu wymaga specjalistycznej wiedzy, umiejętności lub kwalifikacji, audytor może powołać na swój koszt rzeczoznawcę.
- 11. Na podstawie zebranych dowodów audytor przygotowuje pisemne sprawozdanie z audytu (dalej "sprawozdanie").

Audytor ma obowiązek zachować poufność i nie naruszać Twoich tajemnic, zgodnie z przepisami o zwalczaniu nieuczciwej konkurencji.

- 12. W sprawozdaniu są:
	- 1. data sporządzenia;
	- 2. nazwa i adres Twojego przedsiębiorstwa;
	- 3. nazwa i numer projektu;
	- 4. oświadczenie audytora o niezależności od Ciebie jako audytowanego podmiotu;
- 5. imiona, nazwiska i opis uprawnień audytorów;
- 6. cele audytu;
- 7. podmiotowy i przedmiotowy zakres audytu;
- 8. termin, w którym przeprowadzono audyt;
- 9. zwięzły opis Twoich działań w obszarze, którego dotyczy audyt;
- 10. ocena adekwatności i skuteczności systemu zarządzania i kontroli w obszarze Twojej działalności objętym audytem;
- 11. informacja o metodzie doboru próby do badania i jej wielkości;
- 12. opis wyników badania, w których audytor stwierdził nieprawidłowości;
- 13. opis nieprawidłowości w Twojej działalności oraz analiza ich przyczyn i skutków;
- 14. zalecenia w sprawie usunięcia nieprawidłowości w Twojej działalności, które stwierdził audytor.
- 13. Do sprawozdania audytor dołącza opinię (zob. pkt 7).
- 14. Audytor przekazuje Ci sprawozdanie w ciągu 7 dni od dnia zakończenia audytu.
- 15. Przechowujesz sprawozdanie z audytu zgodnie z zapisami umowy o powierzenie grantu i udostępniasz na każde nasze żądanie.
- 16. Przekazujesz nam jeden egzemplarz sprawozdania oraz ewentualne stanowisko wobec ustaleń zawartych w sprawozdaniu. Masz na to 21 dni od dnia otrzymania sprawozdania.
- 17. Audytor ma obowiązek udzielać wyjaśnień dotyczących audytu nam oraz upoważnionym przez nas osobom.